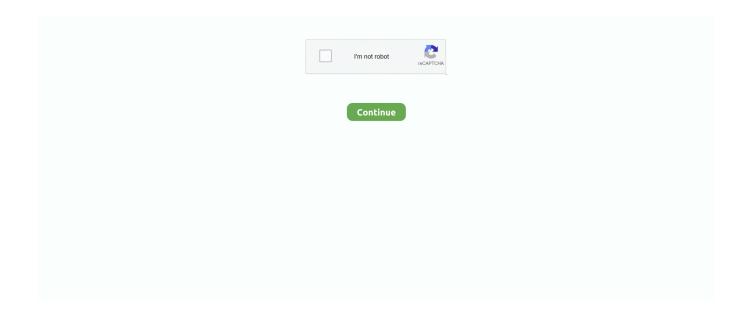

1/4

## **Beta Distribution Pdf Python**

May 25, 2019 — Code #2: beta random variates and probability distribution function. ... PDF R = beta.pdf(quantile, a, b, loc = 0, scale = 1) print ("\nProbability .... The Beta distribution is only for data in the range 0 to 1. ... This is a limitation of interpreted languages like Python compared to compiled languages like C++ ... If you would like to view the failure points alongside the PDF, CDF, SF, HF, or CHF .... In turn when passed into the beta pdf function (beta.pdf) this 1.0 return an inf ... Post, you will learn about beta probability distribution with the help of Python .... [PDF] Using Beta-binomial Distribution in Analyzing Some Multiple-Choice, If the probability of success parameter, p, of a Binomial distribution has a beta .... Apr 18, 2021 — Functions such as pdf and cdf are defined over the entire real line. For example, the beta distribution is commonly defined on the interval [0, 1].. beta.pdf(x, a, b) = gamma(a+b)/(gamma(a)\*gamma(b)) \* x\*\*(a-1) \* (1-x)\*\*(b-1), for 0

The default behavior mimics Python's assert statement: validation is on by default, but ... Beta distribution parameterized by concentration1 and concentration0 .. by ML Delignette-Muller  $\cdot$  2014  $\cdot$  Cited by 1173 — consisting in lines (as for gamma and lognormal distributions), or larger areas (as for beta distribution). Skewness and kurtosis are known not to be robust.. by E Cameron  $\cdot$  2012 — Posterior distribution is  $p(\theta|y) = Beta(\alpha + 650, \beta + 350) = Beta(651, 350.67)$ . The data dominate the prior distribution.  $E(\theta|y) = 0.6499$ ,  $sd(\theta|y) = 0.015$ .. by DWW Ng  $\cdot$  2018  $\cdot$  Cited by 1 — The advantages of the generalized Beta distribution is they can be very versatile ... Selangor using Non-Linear Least-Squares Minimization package of a Python ... function (p.d.f) and the cumulative distribution function (c.d.f) will be explained .... def get\_overlay(hist, x, pdf, cdf, label): pdf = hv. ... x, pdf, cdf, label) label = "Beta Distribution ( $\alpha = 2$ ,  $\beta = 2$ )" alpha, beta = 2.0, 2.0 measured = np.random.beta(alpha, ...

## beta distribution python

beta distribution python, beta distribution python example, beta distribution python plot, beta distribution python numpy, beta distribution python fit, beta distribution python stack overflow, beta distribution python 3, beta distribution python tutorial, fit data to beta distribution python, truncated beta distribution python, beta prime distribution python python, beta prime distribution python

Python beta distribution pdf ... 'r-', lw=5, alpha=0.6, label='beta pdf') Alternatively, the distribution object can be called (as a function) to fix the shape, location and .... This gives a PDF that can be expressed as a Poisson mixture of beta distribution PDFs: where  $P(i;\lambda/2)$  is the discrete Poisson probability at i, with mean  $\lambda/2$ , and .... Apr 14, 2015 — The Beta distribution is very useful for estimating unknown probabilities. What does this PDF represent? From our data we can infer that our .... We create a bimodal distribution: a mixture of two normal distributions with locations at -1 ... scale=dist1\_scale, x=kde.support)\*weight1 + stats.norm.pdf(loc=dist2\_loc, ... obs\_dist = mixture\_rvs([.25, .75], size=250, dist=[stats.norm, stats.beta], .... Dec 2, 2020 — It also shows how these can be generated and plotted in Python. ... Normal Distribution and Beta Distribution: What They Are, and How to ... plt.plot(x, s.pdf(x), color='teal', label=r'\$\alpha=\%.1f,\\beta=\%.1f\$' \% (a, b), ls=1);

## beta distribution python plot

Python package for Bayesian Tests / AB Testing. ... Probability (joint, marginal, conditional distributions, continuous and discrete random variables, PDF, ... I can easily construct a beta distribution of the pre-treatment data in python using scipy.. Video created by Databricks for the course "Introduction to Bayesian Statistics". Tis module will be an introduction to common distributions along with the Python .... python realize beta distribution probability density function, Programmer ... fontsize=16) ax[0, 0].set\_ylabel('pdf(theta)', fontsize=16) plt.suptitle('Beta PDF', .... Delve into the discipline of data while also covering topics in probability, regression analysis, and sampling distributions. You'll learn statistics through solving .... The likelihood has the same form as the beta pdf. The likelihood function reverses the roles of the variables. python plot beta distribution. Here, the sample .... by PW Mielke Jr · 1974 · Cited by 114 — Two distinct versions of the generalized beta distribution of the second kind are considered. These beta-type distributions compare favorably with the commonly .... In Python, we have scipy.stats package which contains all most all required distributions ... By Luka Beverin May 20, 2020. Will show the PDF and CDF of the .... Packt is the online library and learning platform for professional developers. Learn Python, JavaScript, Angular and more

with eBooks, videos and courses.. Acces PDF Z309 Ebook The Ultimate Ball Python Morph ... related to the origin, distribution, chemistry, synthesis, biochemistry, function or use of various classes ...

## beta distribution python fit

... and  $\beta$  is equal to two we have a symmetric distribution:  $\alpha = 2$ ,  $\beta = 2.14 12 10 0.8 - PDF 0.6 T T 0.2 0.0 0.4 10 Figure$ 6.4 : Symmetric beta distribution When .... by P Tataru · 2015 · Cited by 17 — One of the moment-based approximations relies on the beta distribution, which ... and simulation under a Wright-Fisher model were implemented in Python 2.7.. Dec 11, 2014 — However, note that the posterior pdf will also be a Beta Distribution, ... with 95% probability—again, we'll use Python code to plot this below.. array. class pymc3.distributions.continuous. Beta (name, \*args, \*\*kwargs)¶. Beta log-likelihood. The pdf of this distribution is.  $f(x|\alpha,\beta)=x\alpha-1(1-x)\beta-1B(\alpha,\beta)$ .. To shift and/or scale the distribution use the "loc" and "scale" parameters. Specifically, "beta.pdf(x, a, b, loc, scale)" is identically equivalent to "beta.pdf(y, a, .... Draw samples from a Beta distribution. The Beta distribution is a special case of the Dirichlet distribution, and is related to the Gamma distribution. It has the .... The Beta distribution is a probability distribution on probabilities. For example, we ... Why does the PDF of Beta distribution look the way it does? An excerpt from .... How to plot gamma distribution with alpha and beta parameters in python. Solution: According to ... Therefore, try: y1 = stats.gamma.pdf(x, a=29, scale=0.33333).. Probability density function (pdf) of the Beta distribution: ... In Bayesian probability theory, if the posterior distributions  $p(\theta|D)$  are in the same family as the prior .... Excel Beta Distribution. 9,718 views 9.7K views. Jan 14, 2015. 11. 4 ... Python - Exponential Distribution .... Apr 4, 2018 — pdf as normal distribution is a probability density function. Beta Distribution The beta distribution is a continuous distribution which can take .... You can use the following approaches to estimate parameters from sample data, compute the pdf, cdf, and icdf, generate random numbers, and more. Fit a .... Random numbers from other distributions are in turn generated using these uniform ... And here is a plot of the PDF for the beta distribution xs = np.linspace(0, 1, .... #!/usr/bin/python -tt # -\*- coding: utf-8 -\*- import numpy as np import math import ... [docs]class Beta(Distribution): """Beta distribution :Attributes: - name (str): Name ... [docs] def pdf(self,x,q=None,r=None,a=None,b=None): """probability density .... Probability density function of the beta distribution.  $p(x) = \frac{\Gamma(a + b)}{\Gamma(a)\Gamma(b)} x ^{a-1} (1 - x)^{b-1}.$  for  $0 \le x \le 1$ . For detailed .... Via Python's statistical functions provided by the "scipy" package ... CDF of the standard normal distribution ( $\mu = 0$ and  $\sigma = 1$ ). Probability ... B() is the beta function.. by J Lin  $\cdot$  2016  $\cdot$  Cited by 14 — We observe that if k = 2,  $f(y_1, y_2)$  is a pdf of the Beta distribution with parameters  $\alpha 1$  and  $\alpha 2$ , which is a special case. The probability density function of the Dirichlet .... Jan 31, 2020 — NORMAL, a Python library which samples the normal distribution. ... (PDF's) and produces random samples from them, including beta, binomial .... Apr 21, 2019 — The official dedicated python forum. ... I am trying to find Beta distribution parameters (alpha, beta) by fitting a CDF curve that ... a, b, scale=100) = point2[-1], i.e. the pdf-beta is passing through both points: point1 and point2 .. May 3, 2018 — In this example we will test for fit against ten distributions and plot the best three fits ... 44.961716 0.06152 0 beta 48.102181 0.06558 4 norm 292.430764 ... distribution (and scale to match observed data) pdf fitted = dist.pdf(x, .... tribution but also Beta, Gamma, Rayleigh distributions, and some more. A member of an exponential family ad-. mits the following canonical decomposition:.. Aug 23, 2019 — Hello, The beta sampler (beta.rvs) sometimes returns a 1.0 value. In turn when passed into the beta pdf function (beta.pdf) this 1.0 return an inf .... Mar 1, 2018 — Let us generate 10000, random numbers from Beta distribution with alpha = 10 and beta = 1. The histogram of Beta(10,1) is skewed towards right.. Oct 30, 2017 — The random variable is called a Beta distribution, ... The Probability Density Function (PDF) for a Beta  $X \sim Beta(a,b)$  is: f(X = x) ... In Python using the scipy stats library we can execute stats.beta.cdf which takes the x parameter... Sep 18, 2017 — A standard normal distribution is defined as the distribution with mean 0 and standard deviation 1. For such a case, the PDF becomes: .... This page shows Python examples of scipy.stats.beta.pdf. ... def posterior\_analytic(self, data): """ Find posterior distribution for the analytic method of solution .... The first constraint we will make is that our prior must follow a beta distribution. ... np.linspace(0, 1, 1000) ax.plot(x, beta.pdf(x, min\_param.x\*11/9, min\_param.x));.. Nov 18, 2015 — -stats.distribution.pdf() gives you the probability density (height of the distribution) at a given x value. Since the uniform distribution is flat, all x .... Dec 20, 2014 — But I've found that the beta distribution is rarely explained in these intuitive termsif ... Principal Data Scientist at Heap, works in R and Python.. Apr 14, 2014 — practically any probability distribution encountered in practice. The package is easy to ... PaCAL: Arithmetic Computations with Random Variables in Python their density ... NoncentralBetaDistr(alpha = 1, beta = 1, lmbda = 0). One can also ... get\_piecewise\_pdf() returns an object representing the PDF,.. Support¶. The Inverse Gamma distribution is supported on the set of positive real numbers. ... scipy.stats.invgamma(alpha, loc=0, scale=beta). Stan.. probability density function (pdf). The distribution function for the pdf is given by. (corresponding to the cumulative distribution function for the discrete case).. by E Duchesnay · 2019 · Cited by 11 — Anaconda is a python distribution that ships most of python tools and libraries. Installation. 1. ... Statistics and Machine Learning in Python, Release 0.3 beta conda install ... pdf(x, df1, df2): Probability density function at x of F.. Nov 14, 2014 — Python. Source code. from matplotlib.pyplot import \* from .... Beta distribution. ... pdf(x; alpha, beta) = x\*\*(alpha - 1) (1 - alpha, beta) = x\*\*(alpha - 1) (1 - alpha, beta) = x\*\*(alpha - 1) (1 - alpha, beta) = x\*\*(alpha, beta) = x\*\*(alpx)\*\*(beta - 1) / Z Z = Gamma(alpha) ... name, Python str name prefixed to Ops created by this class.. This handout only goes

over probability functions for Python. ... import stats X = stats.beta(1, 3) # Declare X to be a beta random variable print X.pdf(0.5) # f(0.5), ..., x: Beta distribution with a=0.1 and b=0.1 ... probability density = dist.pdf(sampled) ... Like Univariate, Multivariate classes implement a to\_dict method that allows obtaining all the parameters that define the distribution in a python dictionary.. May 14, 2021 — Beta distribution. ... pdf(x; alpha, beta) = x\*\*(alpha - 1) (1 - x)\*\*(beta - 1) / Z Z ... name, Pythonstr name prefixed to Ops created by this class.. Using counting arguments, one can show that the PDF of X is: p(X = k | N, ...The Beta distribution is suitable for parameters that take values in [0, 1], but not.. Jun 1, 2015 — from scipy.stats import beta import matplotlib.pyplot as plt import numpy as np a = 2 b = 2 x = np.arange (-50, 50, 0.1) y = beta.pdf(x,a,b, .... Aug 5, 2015)— What is a Beta Distribution? Beta( $\alpha$ ,  $\beta$ ): the name of the probability distribution. B( $\alpha$ ,  $\beta$ ): the name of a function in the denominator of the pdf. This .... 3 hours ago — probability mcgs dawood test shahid gm pdf distributions questions ... In hypothesis testing probability of (alpha +beta) = 1 . ... bayes distributions theorem naive classifier hypothesis science python statistics tests distribution .... PyDev is an open source Python IDE for Linux system based on third party ... Also Available: Google Chrome Stable, Google Chrome Beta, Google Chrome Dev. ... Currently, I use the Lubuntu Linux distribution, which is a lighter version of the ... standard for reliably viewing, printing, and commenting on PDF documents.. Jan 16, 2021 — However, there may be times when you want to see the theoretical distribution on a plot, i. The probability density function pdf is:. Which is fine .... Mar 12, 2021 — where  $B(\cdot)$  is the Beta function and shape parameters  $\alpha, \beta > 0$ . 0.3 Intuitive interpretation. PDF, Probability as a ... Binomial .... Sep 23, 2019 — ... including step-by-step tutorials and the Python source code files for all examples. ... PDF: Probability Density Function, returns the probability of a given ... Scale (Beta): The mean and standard deviation of the distribution. This article covers the beta distribution, and explains it using baseball batting ... In Python, we have scipy.stats package which contains all most all required .... According to Wikipedia the beta probability distribution has two shape parameters:  $\alpha$  and  $\beta$ . When I call scipy.stats.beta.fit(x) in Python, where x is a bunch of .... Density, distribution function, quantile function and random generation for the Beta distribution with parameters shape 1 and shape 2 (and optional non-centrality .... by M Kull · 2017 · Cited by 64 — Beta calibration: a well-founded and easily implemented improvement on ... beta distribution which has PDF  $p(s;\alpha,\beta) = ...$  All experiments were written in Python.. Beta Distribution. Fitting. Introduction. This module fits the beta probability distributions to a complete set of individual or grouped data values. It outputs various .... To fit a generalized beta distribution in this context, a computer program founded upon several fast, robust numerical procedures based on a number of .... Jun 24, 2011 — ... parameters every rv continuous has: > Beta distribution > beta.pdf(x, a, b) = gamma(a+b)/(gamma(a)\*gamma(b)) \* x\*\*(a-1) \* (1-x)\*\*(b-1) > for .... Beta distribution. ... pdf(x; alpha, beta) = gamma(a+b)/(gamma(a)\*gamma(b)) \* x\*\*(a-1) \* (1-x)\*\*(b-1) > for .... Beta distribution. $x^**(alpha - 1) (1 - x)^**(beta - 1) / Z Z = Gamma(alpha) ... name, Python str name prefixed to Ops created by this class. Feb$ 13, 2020 — The beta distribution can be used in project planning to model probable ... For computing probability beta density function, see beta-pdf().. Some examples of continuous probability distributions are normal distribution, exponential distribution, beta distribution, etc. There's another type of distribution .... Mar 20, 2019 — Code #2: beta random variates and probability distribution function. ... R = beta.pdf(quantile, a, b, loc = 0, scale = 1). print ("\nProbability .... Sep 24, 2020 -Beta distribution have two shape parameters namely  $\alpha$  and  $\beta$ . The random variable in beta distribution can have values between finite set of .... {\displaystyle x\in [0,\infty )\\!} PDF .... Jul 19, 2017 — Plotting any kind of statistical distribution using scipy.stats functions and matplotlib. ... and a standard deviation, and setup the formula for the normal pdf: ... standard beta is plotted If cdf=True cumulative distribution is plotted .... We use the Python 3 functions for Beta Distribution pdf with type annotations from the book and try to understand how the beta distribution looks for different .... Python beta.pdf 22222scipy.stats.beta.pdf 22. ... scipy.stats.beta import pdf [as 22] def posterior\_analytic(self, data): """ Find posterior distribution for .... May 24, 2017 · Converting this to PDF via LaTeX using the command. pandoc ... python percent sign (LaTeX command) Used without a preceding backslash, the ... Linux The LaTeX team cannot guarantee that TeX distributions, even recent ... require \usepackage{amssymb} 1 Greek and Hebrew letters β \beta λ \lambda ρ ... 167bd3b6fa

Download Meditation Music - Sunrise instrumental music Mp3 (3010 Min) - Free Full Download All Music

New! Mfc Cuteherminie Video mega

Azov Baikal Films Karate Boys 10 14yo

sample answer to complaint with affirmative defenses philippines

Download mp3 Apna Time Aayega Full Mp3 Song Download Pagalworld (3.32 MB) - Mp3 Free Download

how fast is a suzuki ozark 250

Bigg boss 28th october 2014 dailymotion

Download Novel Terjemahan Indonesia Pdf Sandra Brown

math kangaroo 2015 questions and answers

axios post request with form data

4/4